**Synchronizing Healthcare** 

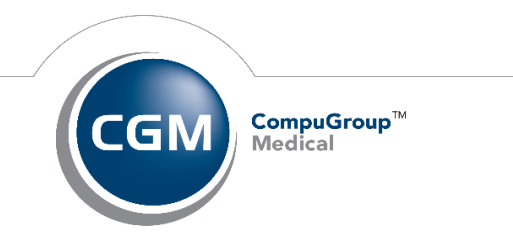

Dear Valued Customer,

I am pleased to announce the General Availability of CGM LABDAQ® version 24.1 from CompuGroup Medical.

The key improvements introduced in v24.1 are summarized below.

#### **Inventory Improvements include the ability to:**

- set a second level of "In-Use Expiration" for reagents that have been opened and added to an analyzer for more accurate tracking of reagent viability
- edit lot numbers and expiration dates of consumable and reagent shipments
- delete inventory that was in use
- Ability to set a low quantity alert to ensure that if they fall below a chosen threshold, testing throughput is not delayed.

### **Improvements to Compliance and Audit Logging, including:**

- Ability to combine several Audit Log columns into one
- Improving ease of use and accessibility of Modify Audit Log window
- Enabling Patient Type Search functionality to include child tables for associated child record tracking under this field
- Enabling TEST Type Search functionality to include child tables for associated child record tracking under this field
- Adding User Group Field to Audit Log

## **Improvements to logging in include the ability to:**

- Select your choice of locations at login in Workstation Setup so that you can set whether the user would see:
	- o Only the workstation's default Location
	- o All of the user's Location
	- o All of the user's performing sites
	- o All of the user's non-performing sites

This can be different for each workstation to especially help users who log in remotely.

### **Other Improvements**

- Improvements to the PCR Linking Module introduced in v23.1
	- o This is to support the use of PCR tests for certain microbiology tests
- Performance improvements
	- o Autoverification now has the option to run on up to 10 parallel tracks, or "threads" to enhance its processing speed
- Ability to add microbiology panels to a workflow within LABDAQ
- Ability to import control tests and ranges into the Compendium Importer
- Accessibility of Result Notes from Lab Insights & Requisition Maintenance
	- o The user no longer must add or change a Result Note by opening Review Results for any test that has a result

In addition to the enhancements above, there are a number of other improvements, and various cumulative features that have been delivered throughout multiple versions of CGM LABDAQ:

- o an outline of these is set out in *Appendix A*, attached.
- o *Appendix B* provides answers to Frequently Asked Questions on our recent switch from Oracle to Microsoft that was completed in March of 2020, and delivered in v20.1.

We look forward to offering this version, and continuing our commitment to supporting your operations.

Sincerely,

# **Carl Smith**

**GM, CompuGroup Medical North America Lab Division**

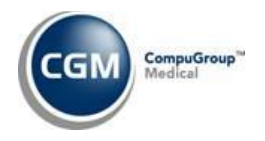

CompuGroup Medical US 10715 Red Run Blvd. Suite 101 Owings Mills, MD 21117-5143 o: 443 334-1830 c: 410 303-3803 f: 443 817-0816

[Carl.Smith@cgm.com](mailto:Carl.Smith@cgm.com) **[www.CGMus.com](http://www.cgmus.com/)**